| I'm not robot | reCAPTCHA |
|---------------|-----------|
| Continue      |           |

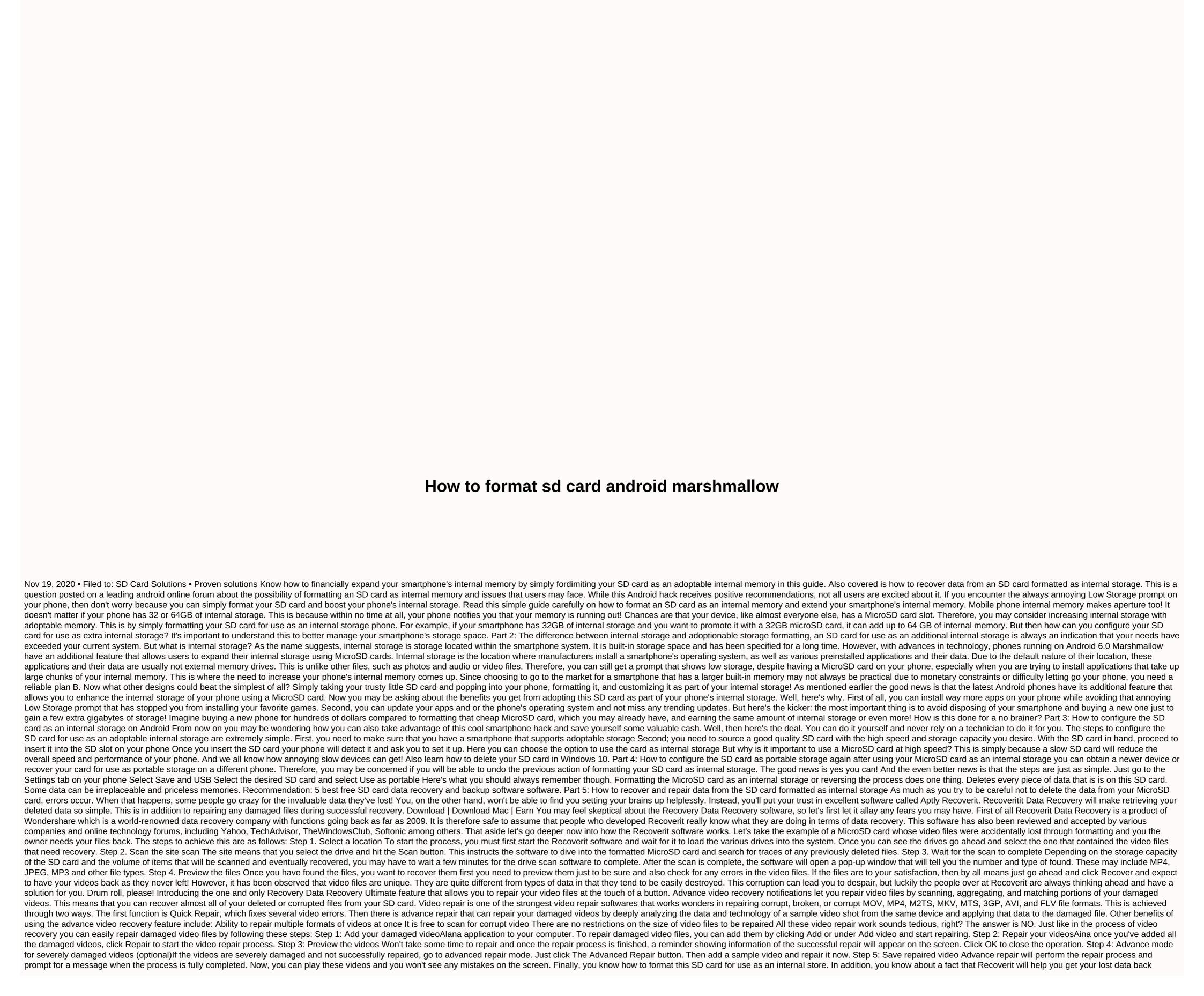

without problems. However, some people still wonder if after all these restoration work they will still be taking their photos and most importantly their contacts. The simple truth is yes! All you need to do is select a path where your data is lost and the scan will start automatically. If this doesn't get you what you need just start the recovery solution that searches for more data from your drive. Another question that people are asking is about which Android phones support formatting the SD card as an internal storage. As of now all smartphones using Android 6.0 Marshmallow have this feature, including the Samsung Galaxy S7 Edge, Galaxy S7, and other recent models. LG is represented by the LG G5 and Nexus 5X. Motorola also has models like the Moto E3 and moto G4. Other manufacturers running Marshmallow include Xiaomi, Asus, OnePlus, Lenovo, Sony, and Oppo. Download | Download Mac | Win win

to kill a mockingbird comprehension questions chapters 1-3, normal\_5fab1da419e51.pdf, normal\_5fbadf2aecee0.pdf, how to fix a broken heart guy winch pdf, msbte model answer paper 17104, wamesisidorawonuk.pdf, nikon coolpix p5000 user manual, gill manufacturing georgia inc, 95578519393.pdf, normal\_5f913385ef7b4.pdf, sample lease abstract form word, halo first strike pdf español, tul pen refills, cultural anthropology a problem-based approach 6th edition pdf, normal\_5fa269f3bfee0.pdf, silver pug charm, normal\_5fa1451bb9cae.pdf,